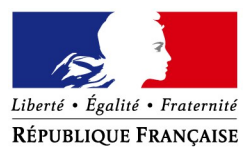

# **Comment déposer une demande d'aide exceptionnelle de 1 500 € du Fonds de solidarité au titre de la crise sanitaire COVID 19 ?**

Si vous êtes une TPE, un indépendant ou une micro-entreprise et que votre entreprise a dû suspendre son activité ou a enregistré une baisse de son chiffre d'affaires de plus de 70 % en raison de l'épidémie de Covid-19, vous avez peut-être droit à l'**aide de 1 500€ maximum** financée par l'État, les Régions et les collectivités d'outre-mer.

Si vous êtes gérant ou tiers agissant pour le compte de votre client, vous pouvez également demander à bénéficier de cette aide.

 **Comment ?** en complétant le **formulaire spécifique de votre messagerie sécurisée** accessible depuis votre **espace « Particuliers** » **sur le site impots.gouv.fr**. Dès l'envoi de ce courriel depuis votre compte de messagerie, le formulaire rempli par vos soins sera envoyé automatiquement au service compétent pour le règlement.

**Attention : une seule demande par entreprise (code SIREN) sera acceptée**. **Et soyez vigilants :** utilisez bien votre compte personnel de messagerie sous votre espace « particulier » du site impots.gouv.fr, et non pas votre compte de messagerie de l'espace professionnel

## **Accéder au formulaire en 4 étapes**

**1. Connectez-vous au site « impots.gouv.fr » et cliquez sur « Votre espace particulier »**

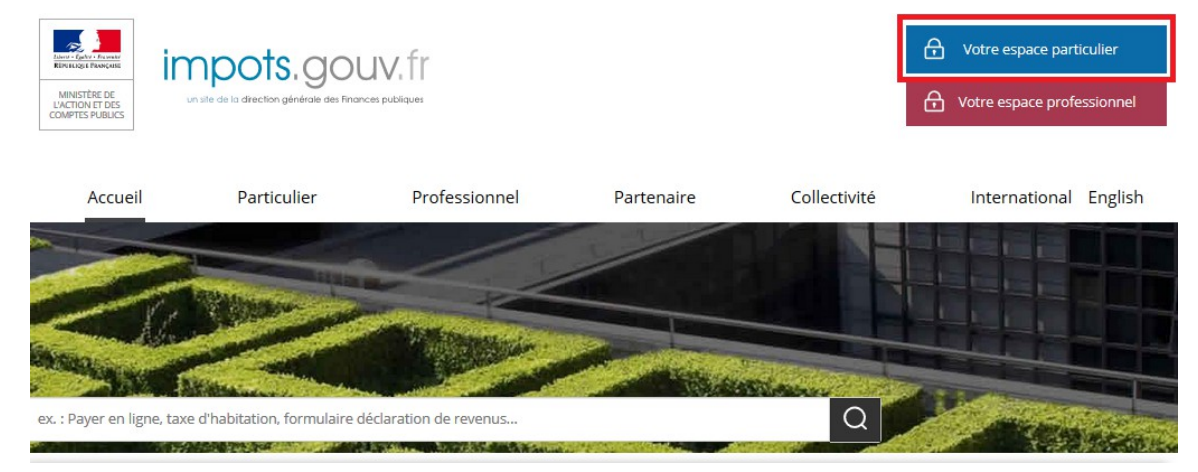

#### **2. Identifiez-vous via FranceConnect Identité ou avec vos codes d'accès personnels (votre numéro fiscal et mot de passe)**

Connexion à votre espace particulier

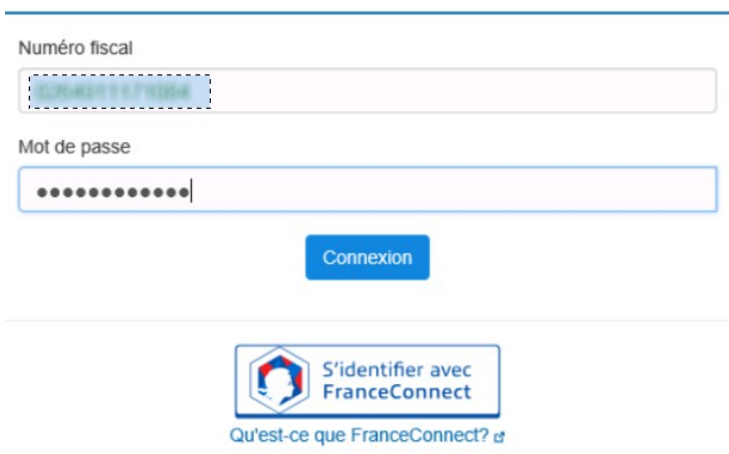

**3. Sélectionnez le service de « Messagerie sécurisée » situé en haut à droite de la page de votre espace**

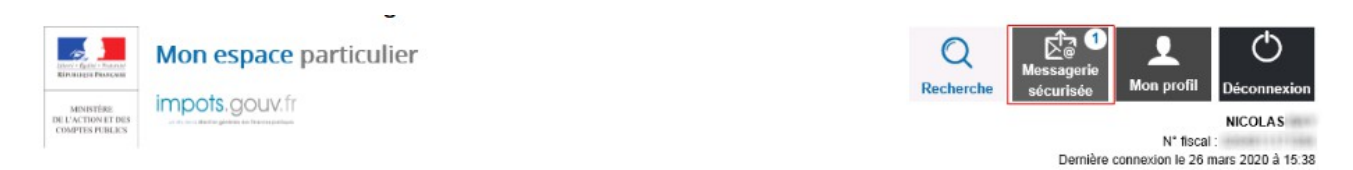

**4- Sélectionnez ensuite « Écrire » dans le menu puis le formulaire relatif au Covid-19**

### Mes échanges

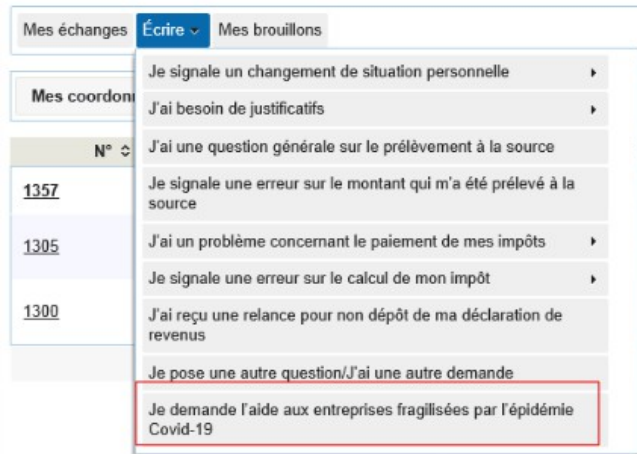

# **La saisie de la demande en 6 rubriques**

#### **1 – Les conditions de dépôt**

Cochez la case relative aux conditions de dépôt pour valider l'éligibilité de votre entreprise et indiquez le nombre de salarié-e-s de l'entreprise (de 0 à 10).

Demande d'aide relative au fonds de solidarité à destination des entreprises particulièrement touchées par les conséquences économiques, financières et sociales de la propagation du virus covid-19 et des mesures prises pour limiter cette propagation. Fonds financé par l'État, les Régions et les collectivités d'outre-mer Formulaire pour Métropole ou DOM

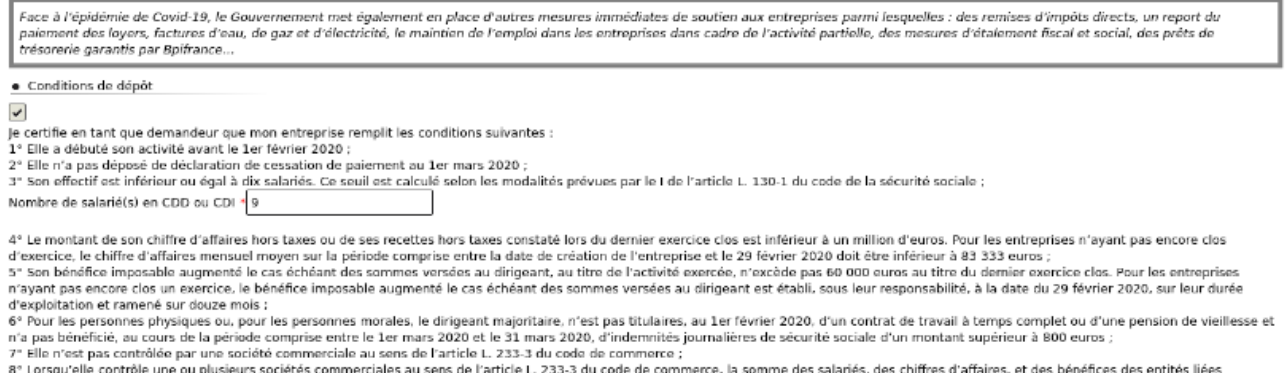

respectent les seuils fixés aux 3°, 4° et 5°.

#### **2 - Saisissez vos coordonnées**

Indiquez vos coordonnées de contact et saisissez votre qualité (Entrepreneur individuel, Gérant de la société, Expert-comptable, Salarié de l'expert comptable, Autres,...)

· Coordonnées du demandeur

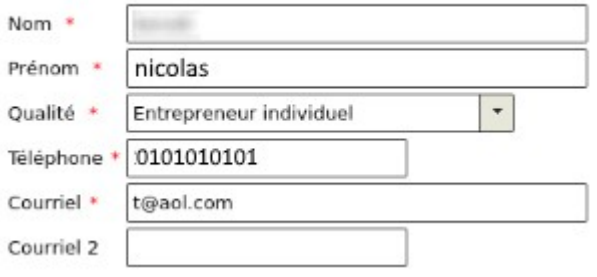

#### **3 - Saisissez les coordonnées de l'entreprise**

Indiquez le SIRET de l'entreprise et la région dans laquelle elle est localisée.

Les autres données (adresse, raison sociale) s'afficheront automatiquement en ligne.

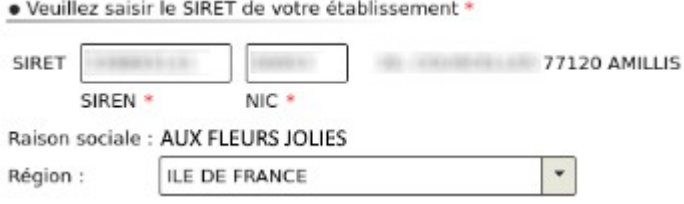

#### **4 - Précisez la période concernée par votre demande**

Vous ne pouvez déposer qu'une seule demande par le mois de mars 2020.

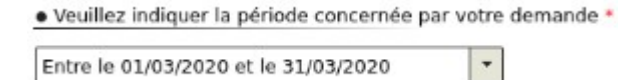

### **5 - Le calcul de l'aide**

Deux possibilités s'offrent à vous, cliquez sur le bouton correspondant à votre situation :

· Calcul de votre aide \*

(.) Mon entreprise fait l'objet d'une interdiction d'accueil du public durant la période

◯ Mon entreprise a subi une perte de chiffre d'affaires supérieure à 70 % sur la période par rapport au chiffre d'affaires de référence

Indiquez vos chiffres d'affaires 2019 et 2020 pour la période concernée, si vous remplissez les conditions, vous pourrez recevoir jusqu'à 1 500 € d'aide.

Si vous avez au moins 1 salarié et que vous avez bénéficié de la présente aide, vous pouvez également prétendre à une aide versée par la Région.

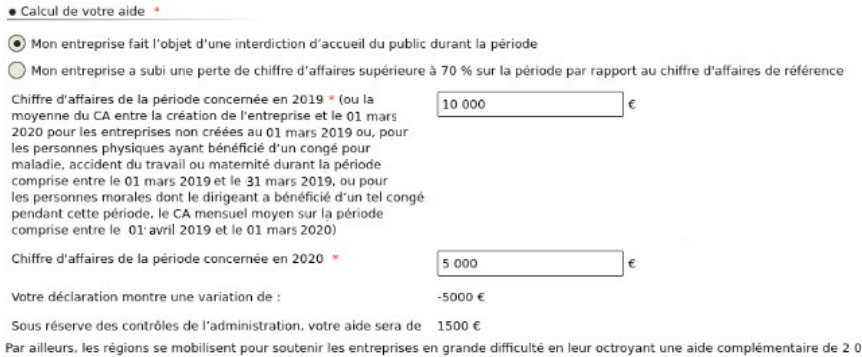

Par ailleurs, les régions se mobilisent pour soutenir les entreprises en grande difficulté en leur octroyant une aide complémentaire de 2 000 euros lorsqu'elles se trouvent, au jour de la demande, dans<br>l'impossibilité de r 00 euros lorsqu'elles se trouvent, au jour de la demande, dans

### **6 - Précisez les coordonnées bancaires de l'entreprise**

Indiquez ici le compte bancaire de votre entreprise pour le versement.

· Coordonnées bancaires Le compte bancaire sur lequel vous souhaitez que l'aide soit versée doit être actuellement ouvert et connu de l'administration fiscale au 15/12/2019 à défaut. le délai de traitement du dossier pourra être rallonge Titulaire du compte bancaire · AUX FLEURS JOLIES  $Code$  IRAN  $\rightarrow$ ER Code Bic +

**Enfin finalisez la demande par la déclaration sur l'honneur de l'exactitude des informations saisies**

· Déclaration

Je certifie sur l'honneur que mon entreprise remplit les conditions pour bénéficier de cette aide. l'exactitude des informations déclarées ainsi que mon entreprise est à jour de ses obligations fiscales (verticle 441-6 du

Valider Enregistrer un brouillon | Abandonner

**Après une dernière vérification, validez l'envoi du formulaire.**

**Suite à la création de votre demande, un accusé de réception vous sera automatiquement transmis.**

# **Le suivi de votre demande**

Vous pouvez suivre le traitement de votre demande, qui est disponible dans votre **messagerie sécurisée** de votre espace.

### **Mes échanges**

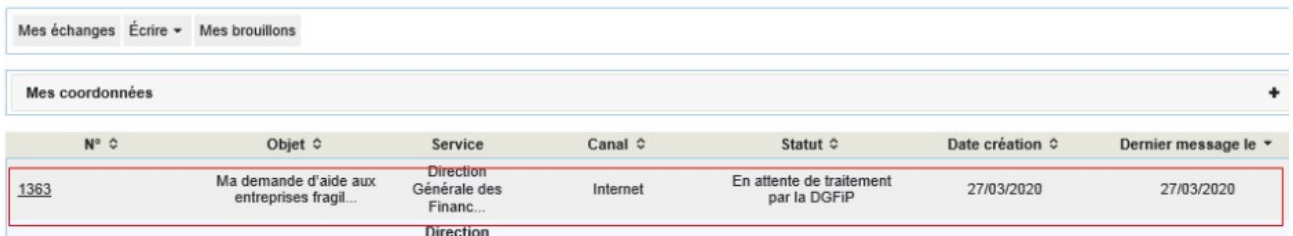

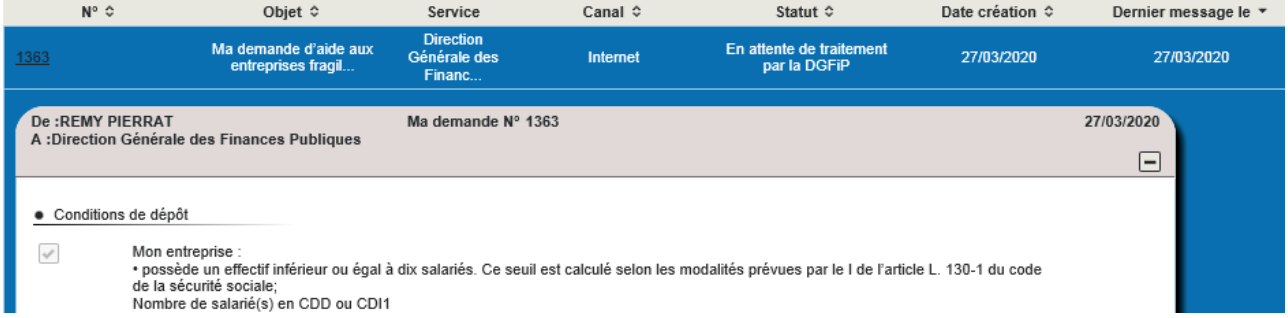